$-1$  $-$  2  $-3$ 

ZOOM

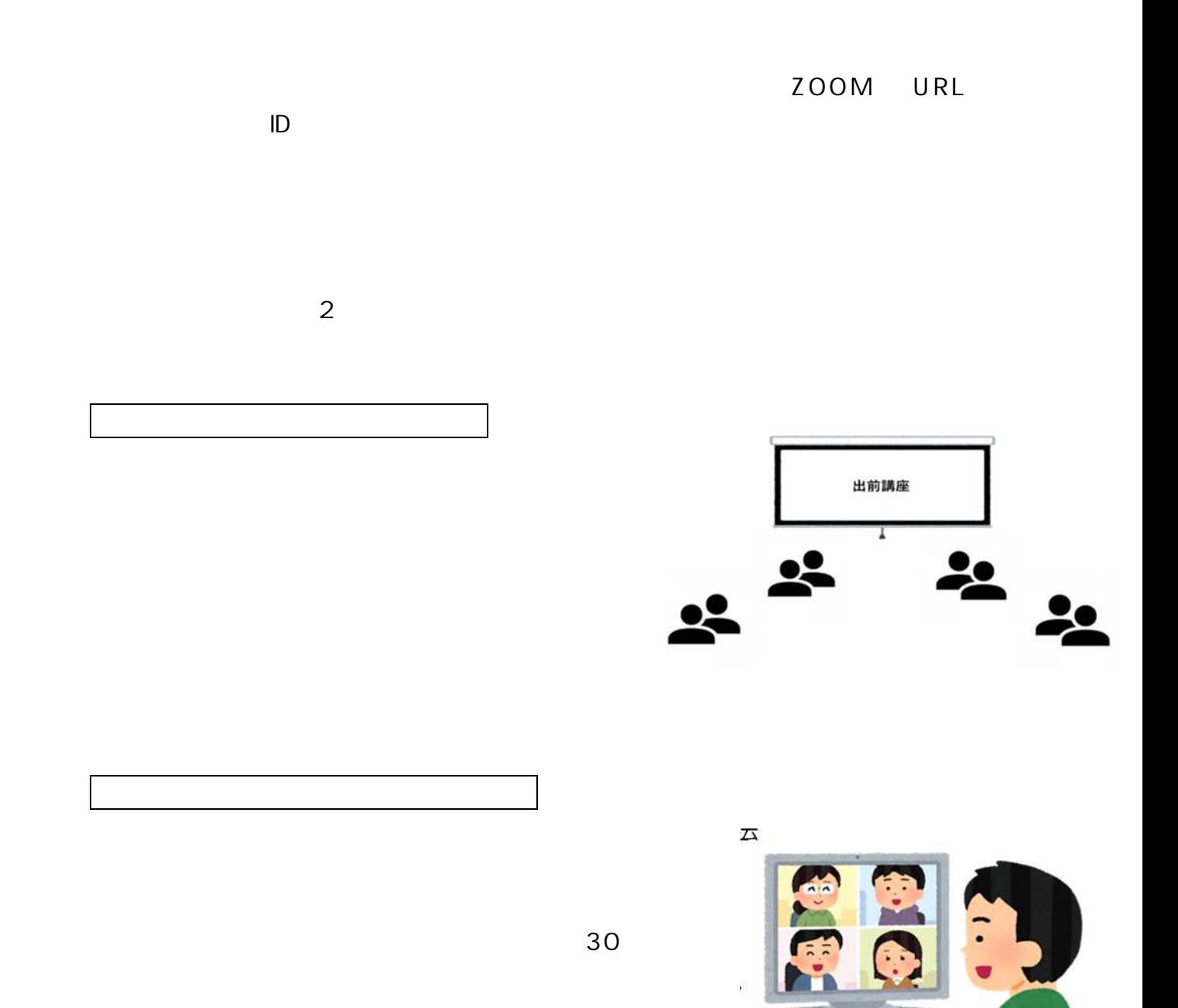

## ZOOM

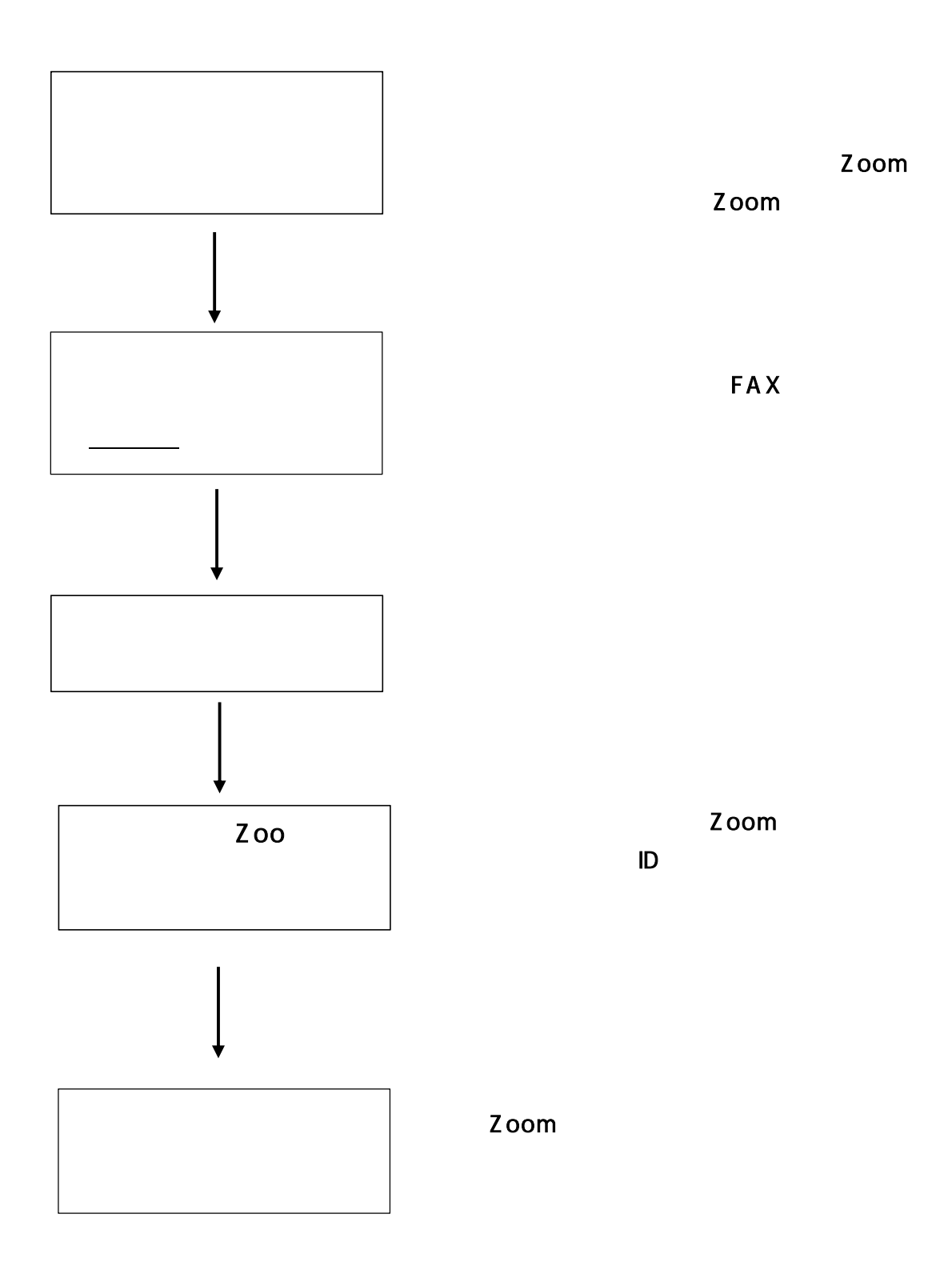

Zoom

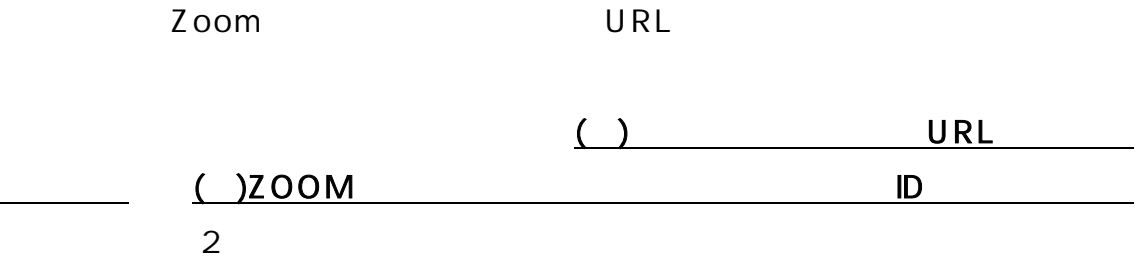

URL

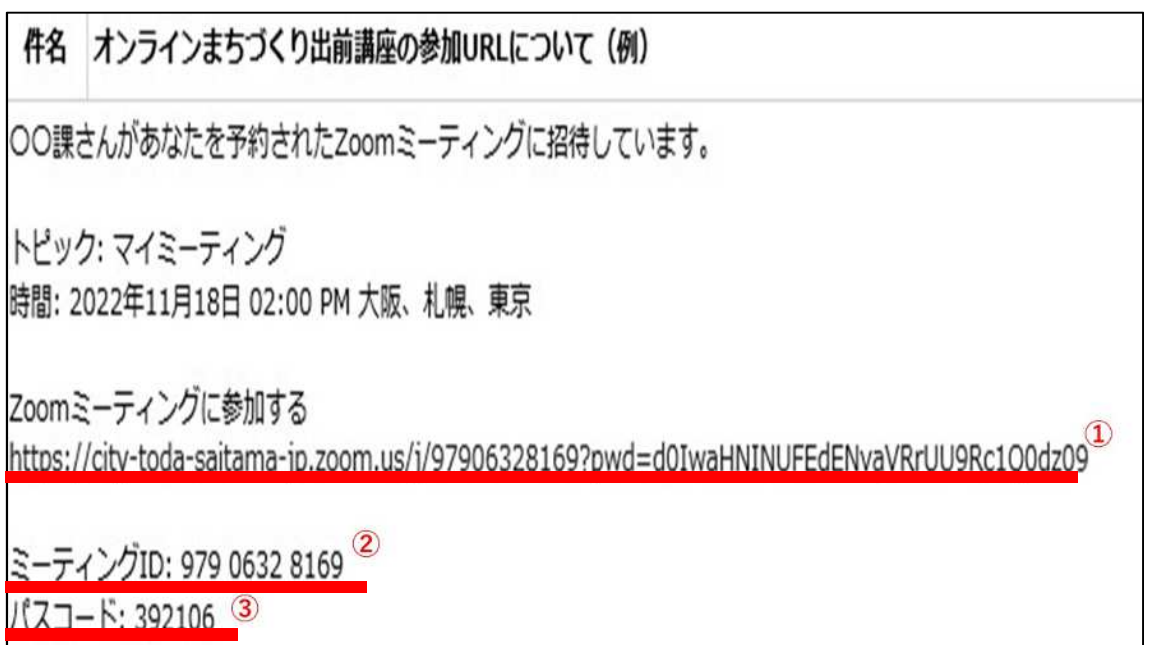

 $\mathsf{URL}$ 

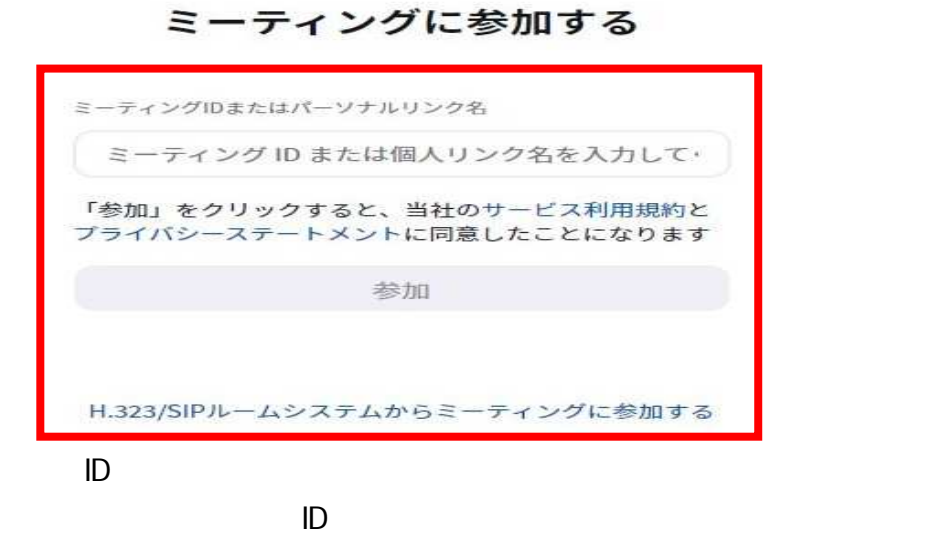

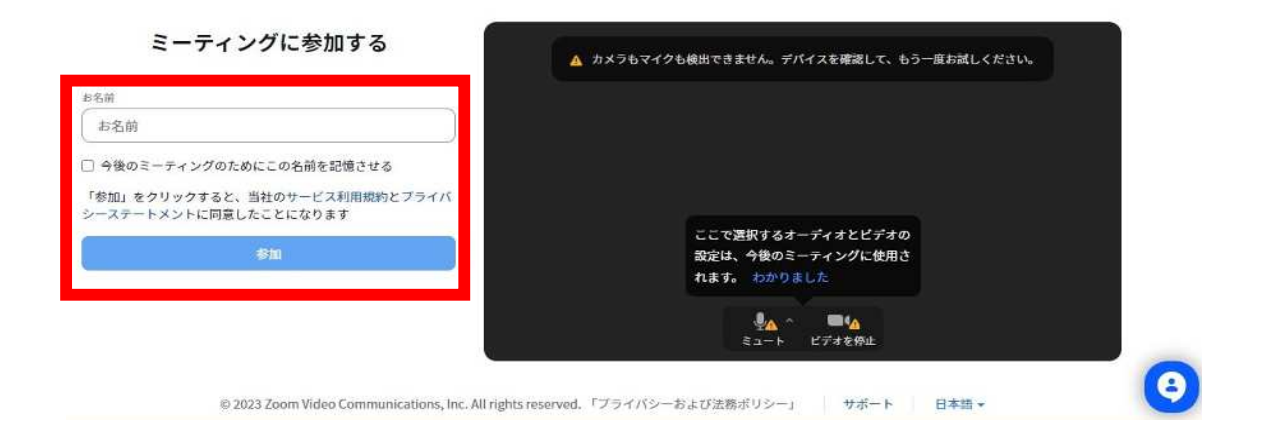

ウェビナーに参加

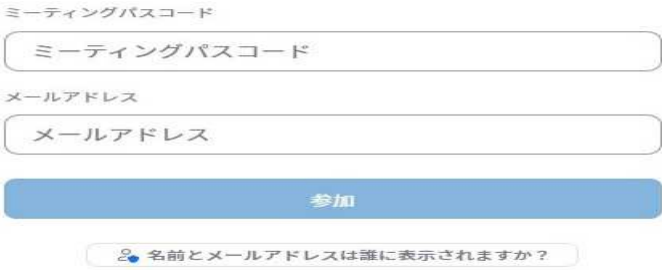

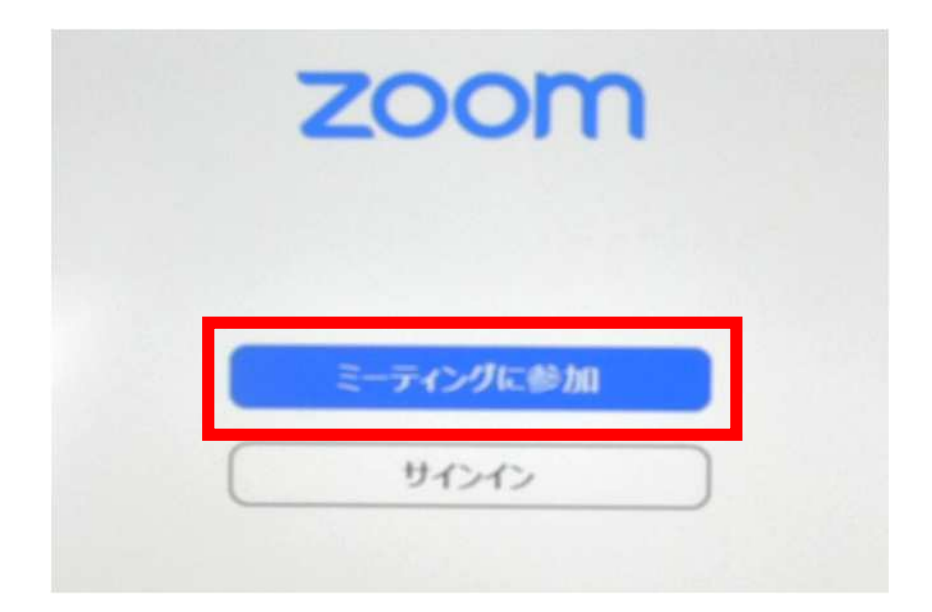

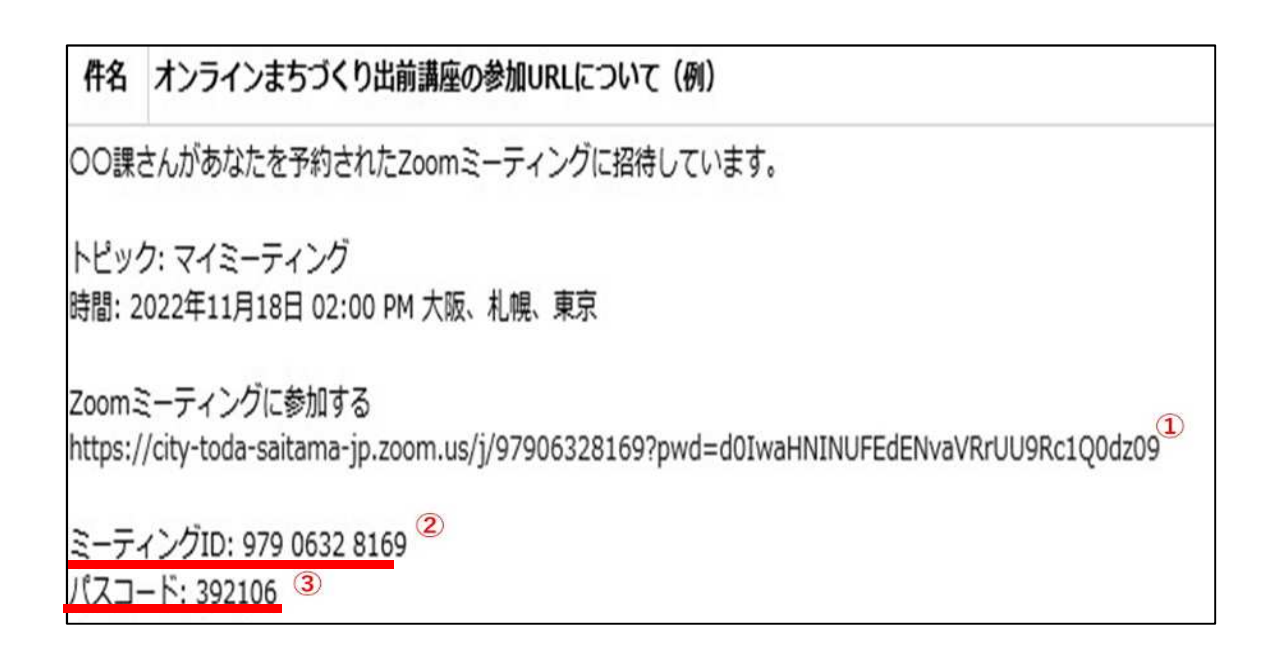

## ZOO

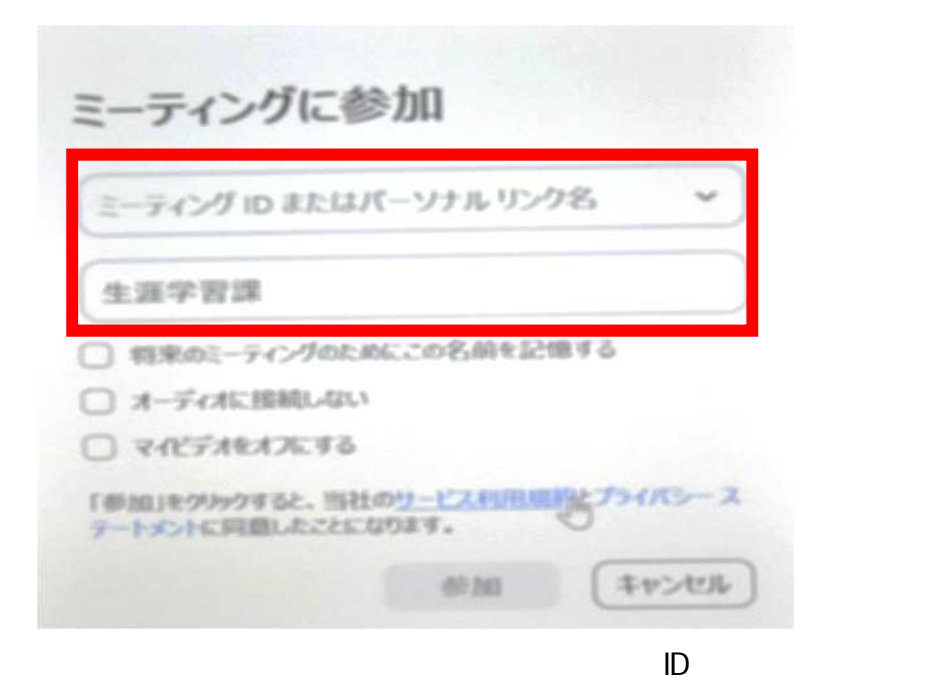

**ID**  $D$ 

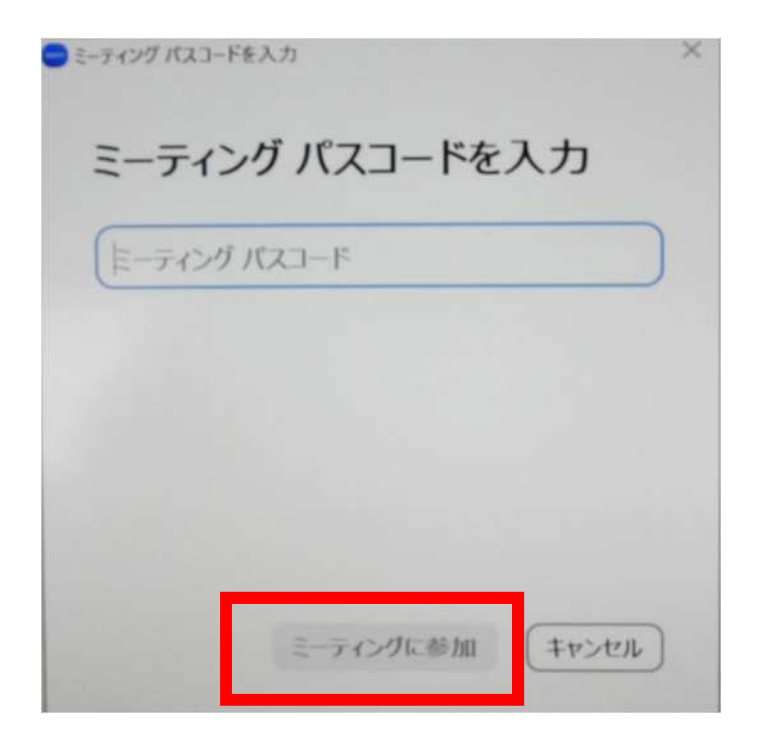

ZOOM

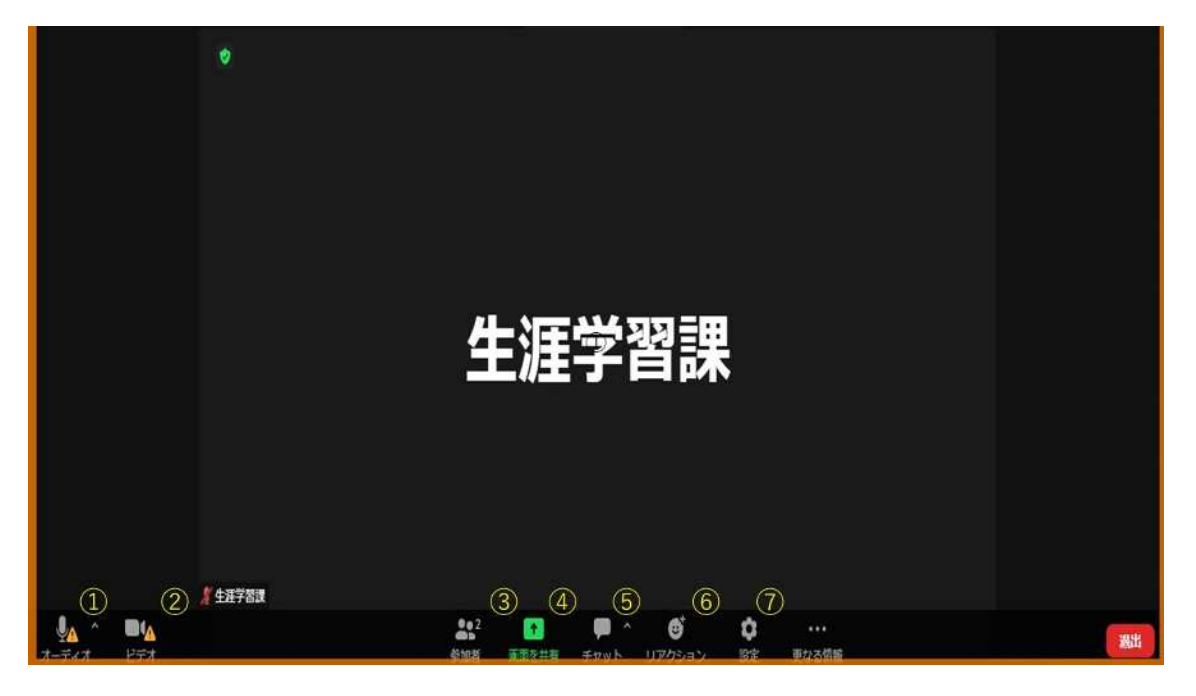

オープン …マイクのマーク …マイクのマーク …マイクのマーク …マイクのマーク

ビデ …カメラのマークをクリックする カメラのオンとオフを調整で 参加者…人型のマークをクリックすると やまから かいしょう こうしょうかい かいしょう

ールドの共有が出来ます。<br>これは、日本の共有が出来ますが、日本の共有が出来ますが、日本の共有が出来ますが、日本の共有が出来ますが、日本の共有が出来ますが、日本の共有が出来ますが、日本の共有が出来ますが、日本の共有が出来ますが、日本の共有が出来ます チャット…吹き出しのマークをクリックすると メッセージを送 画面が

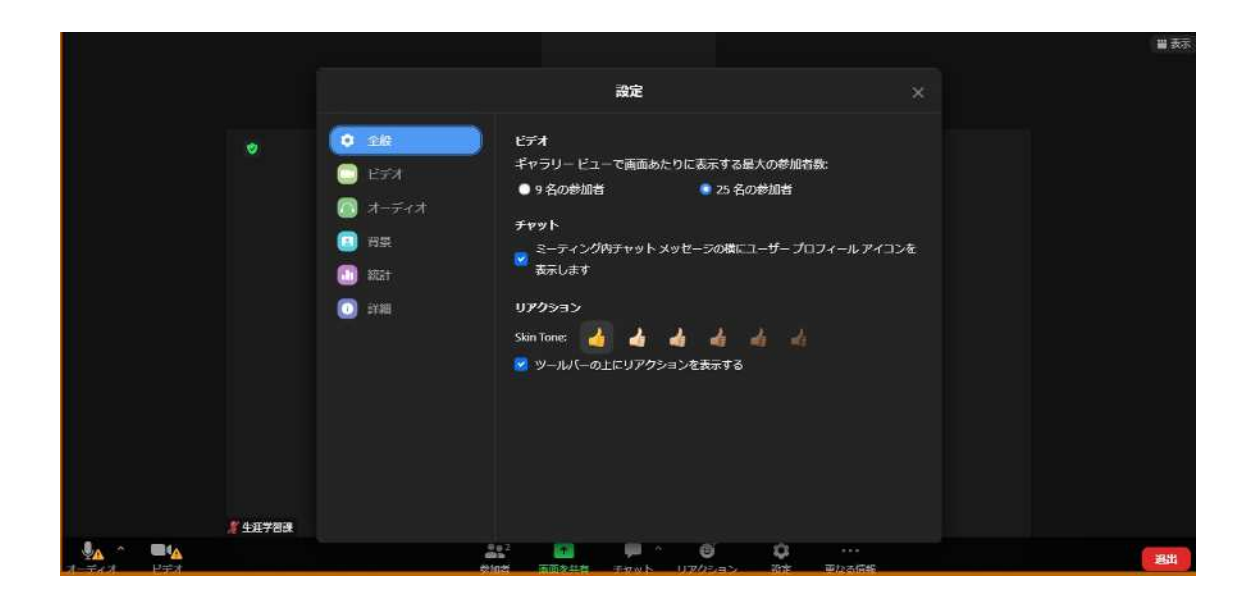

 $ID$